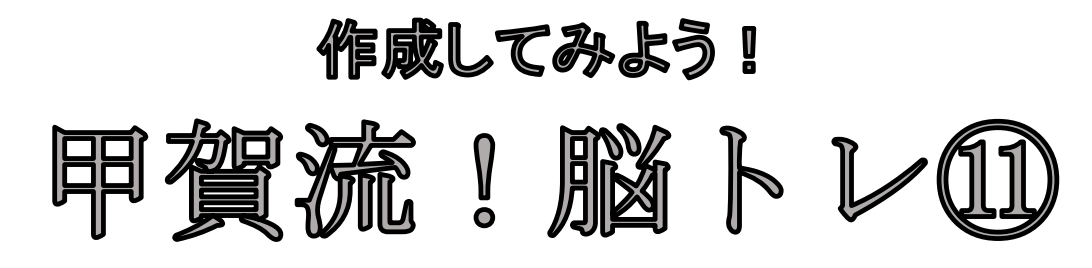

※灰色の□に数字を入れて問題を作成しましょう。

≪穴埋め計算≫ 計算式の空いている□に数字を埋めてみましょう。

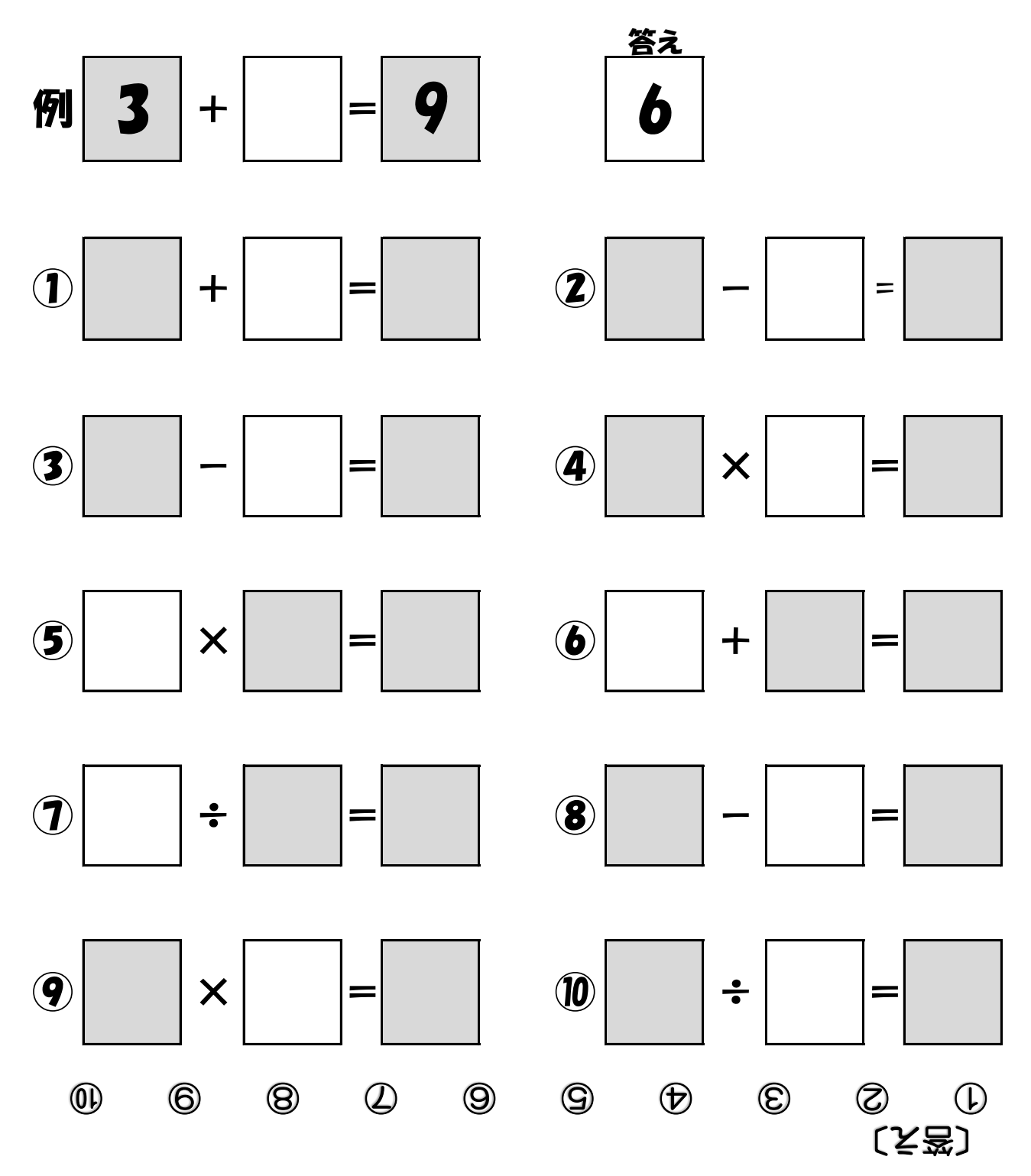

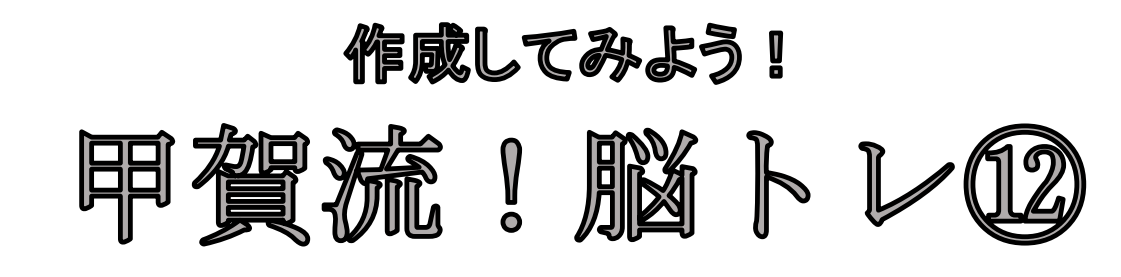

※□に文字を入れて問題を作成しましょう。

《2つある文字探し》 ○~⑧のそれぞれの中に、2つある文字を探し、□の中に書きましょう。

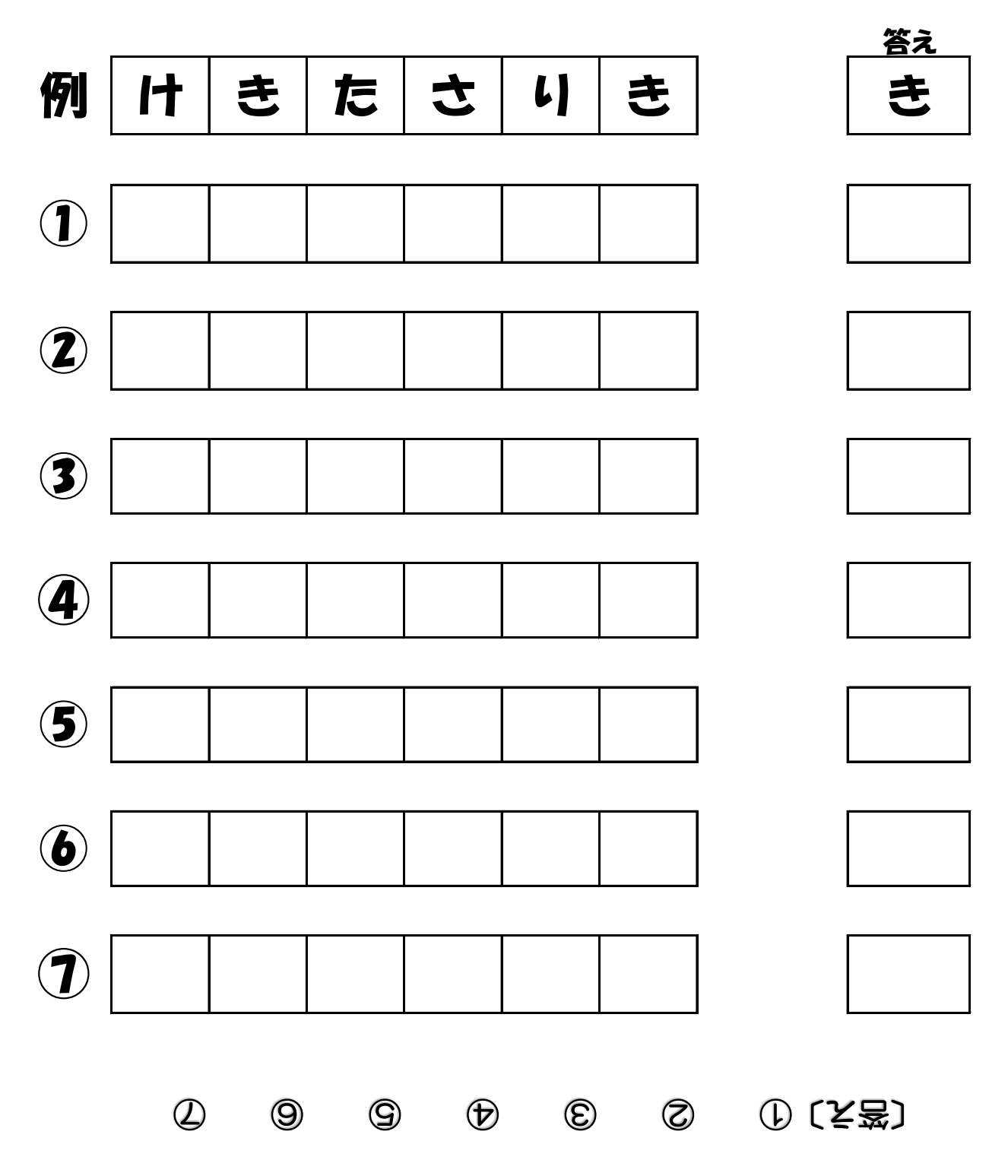